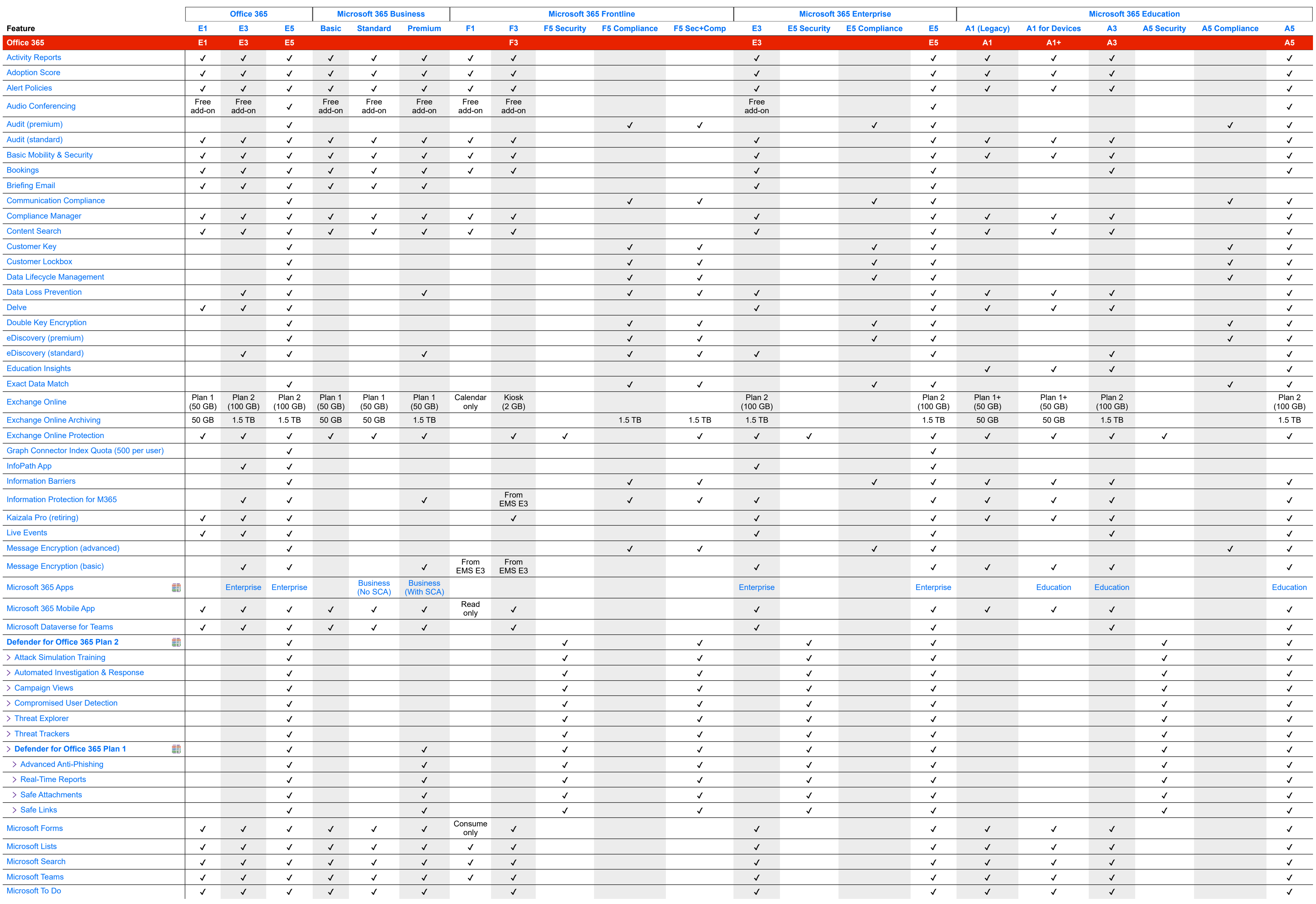

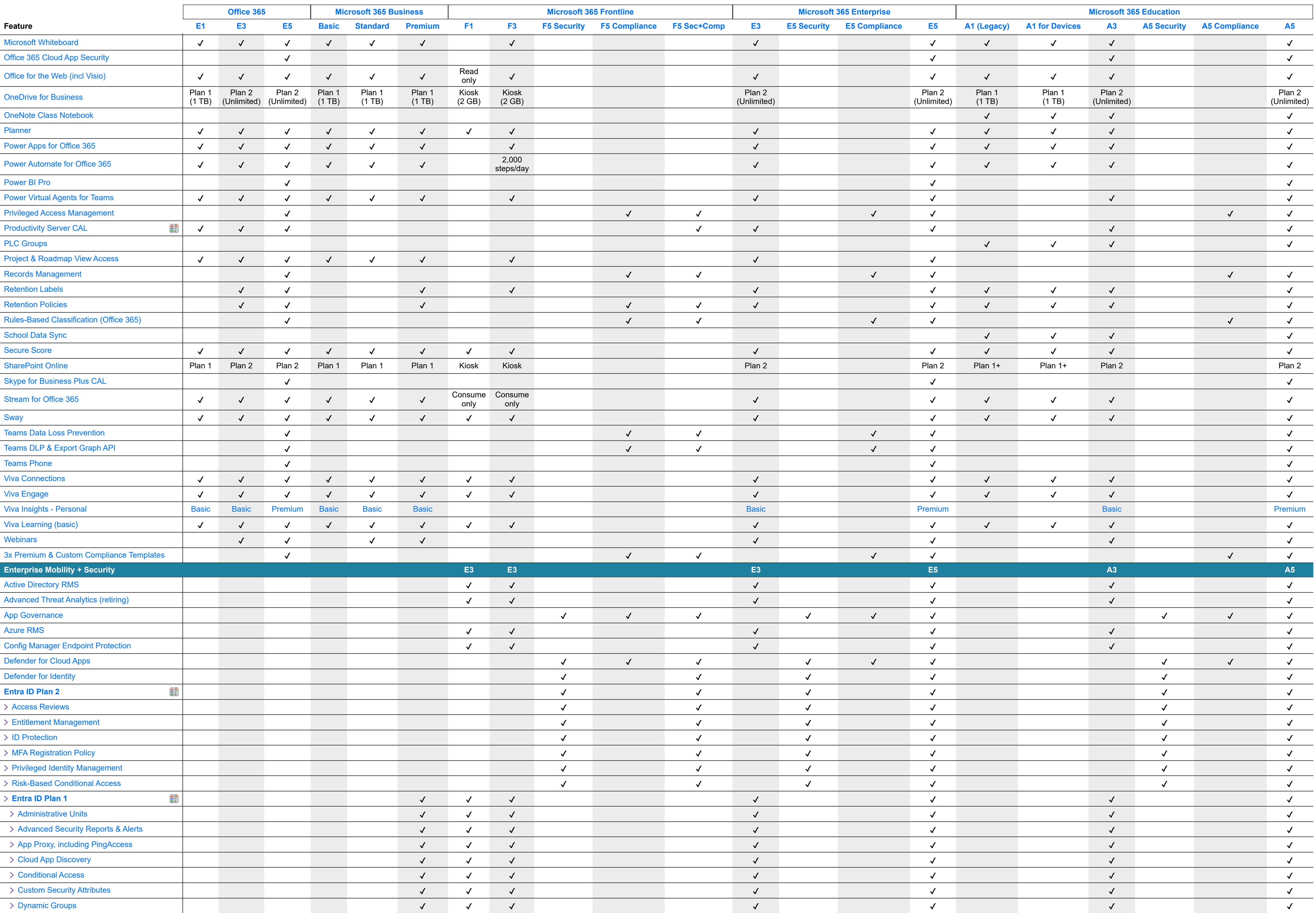

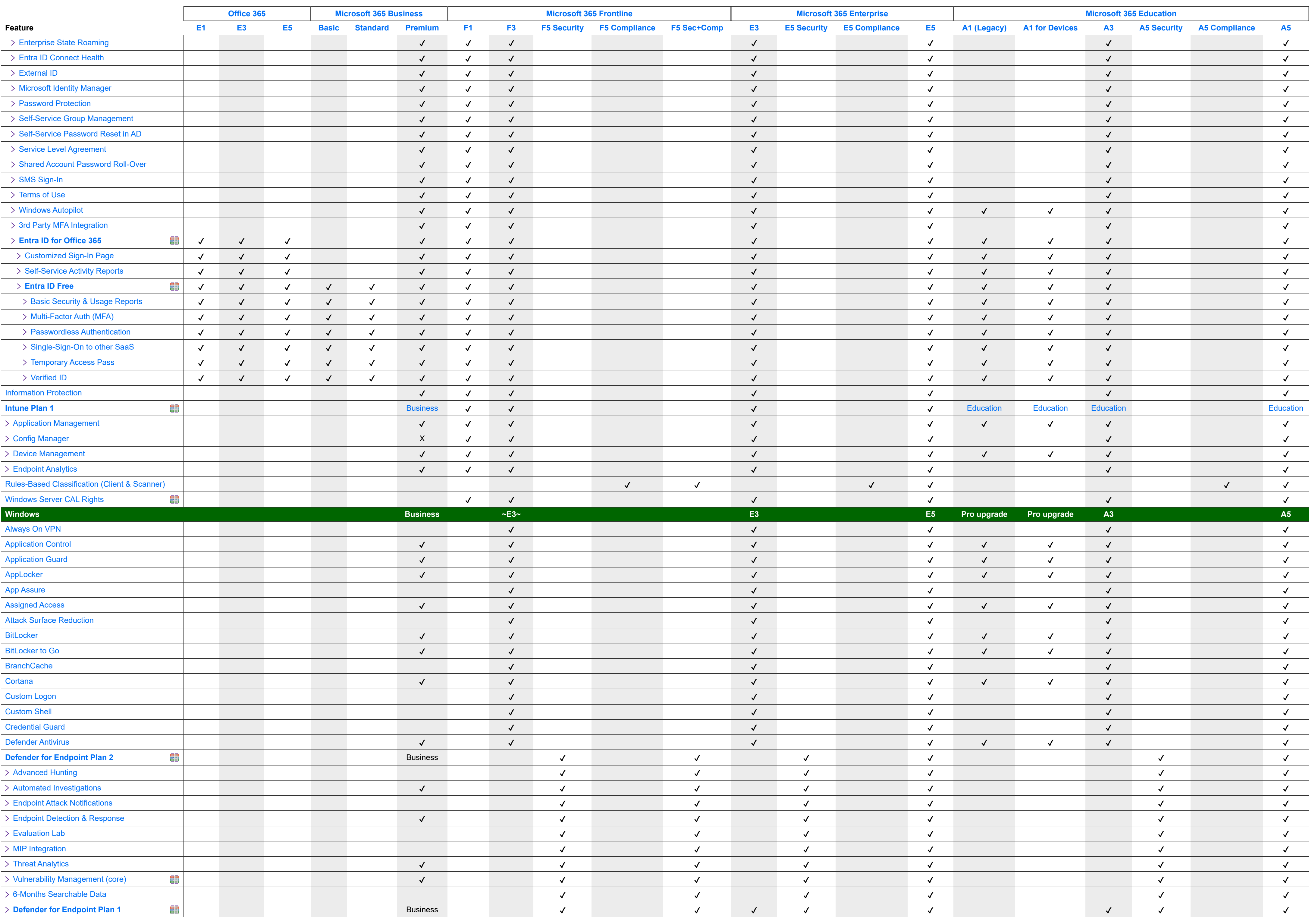

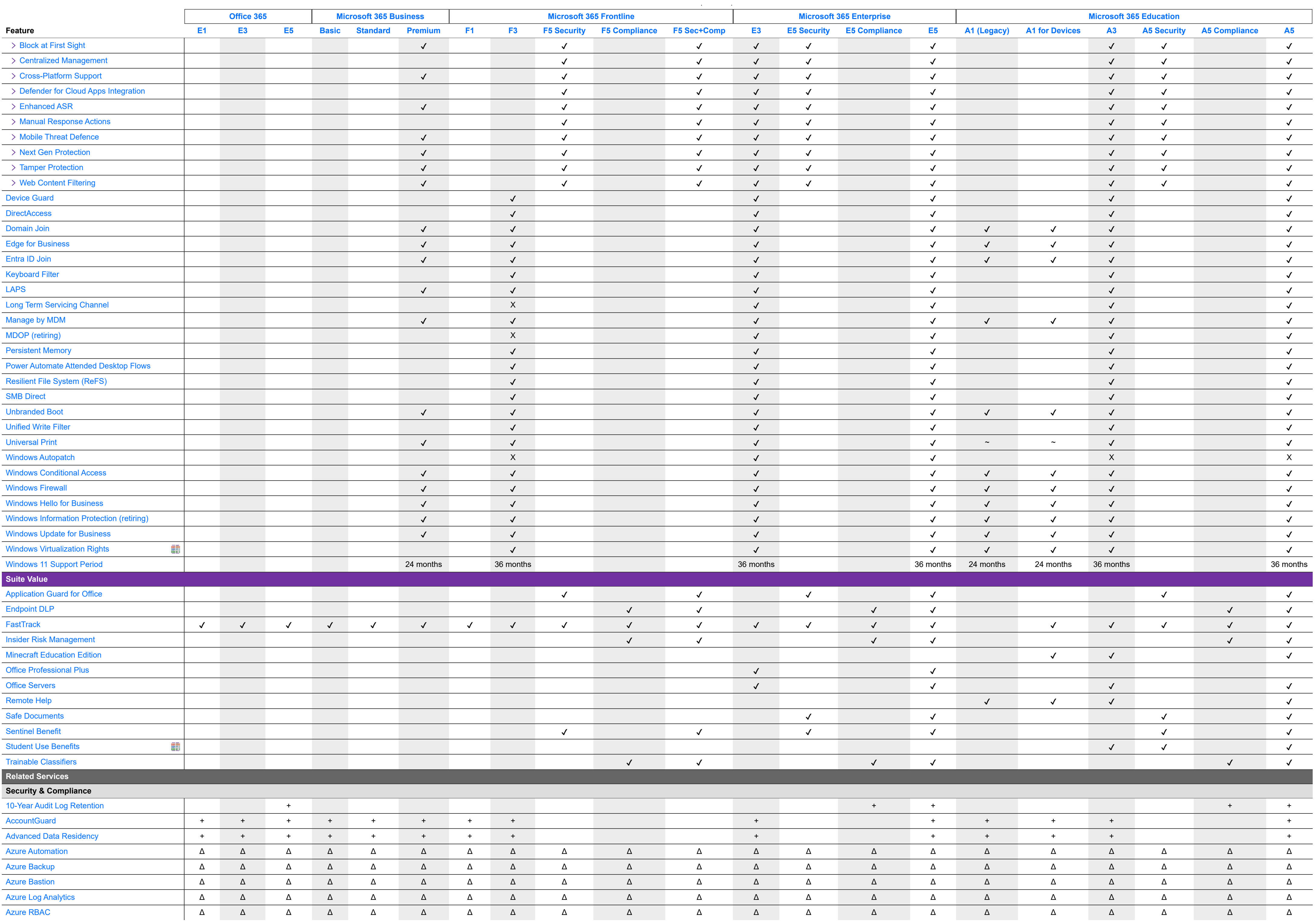

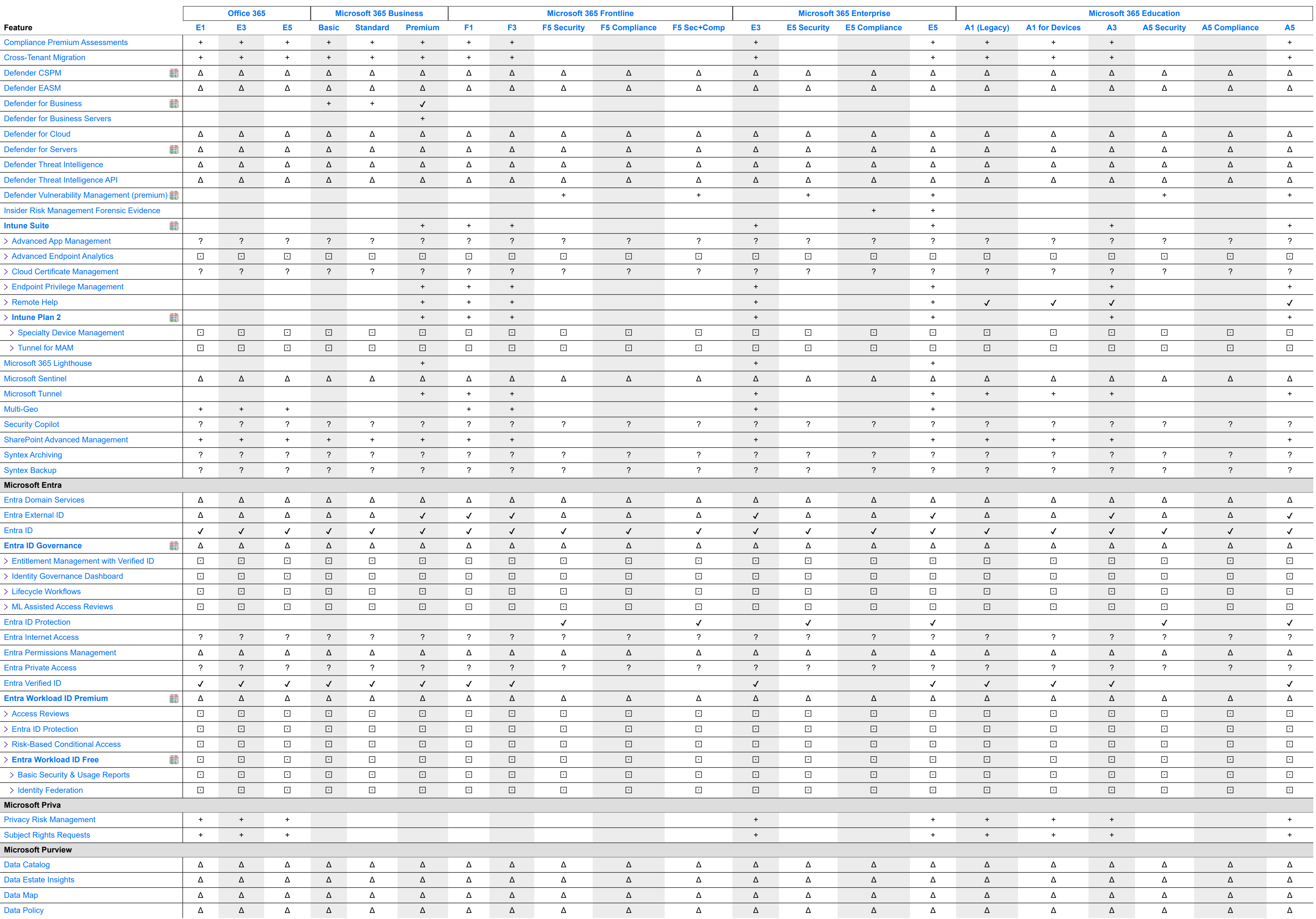

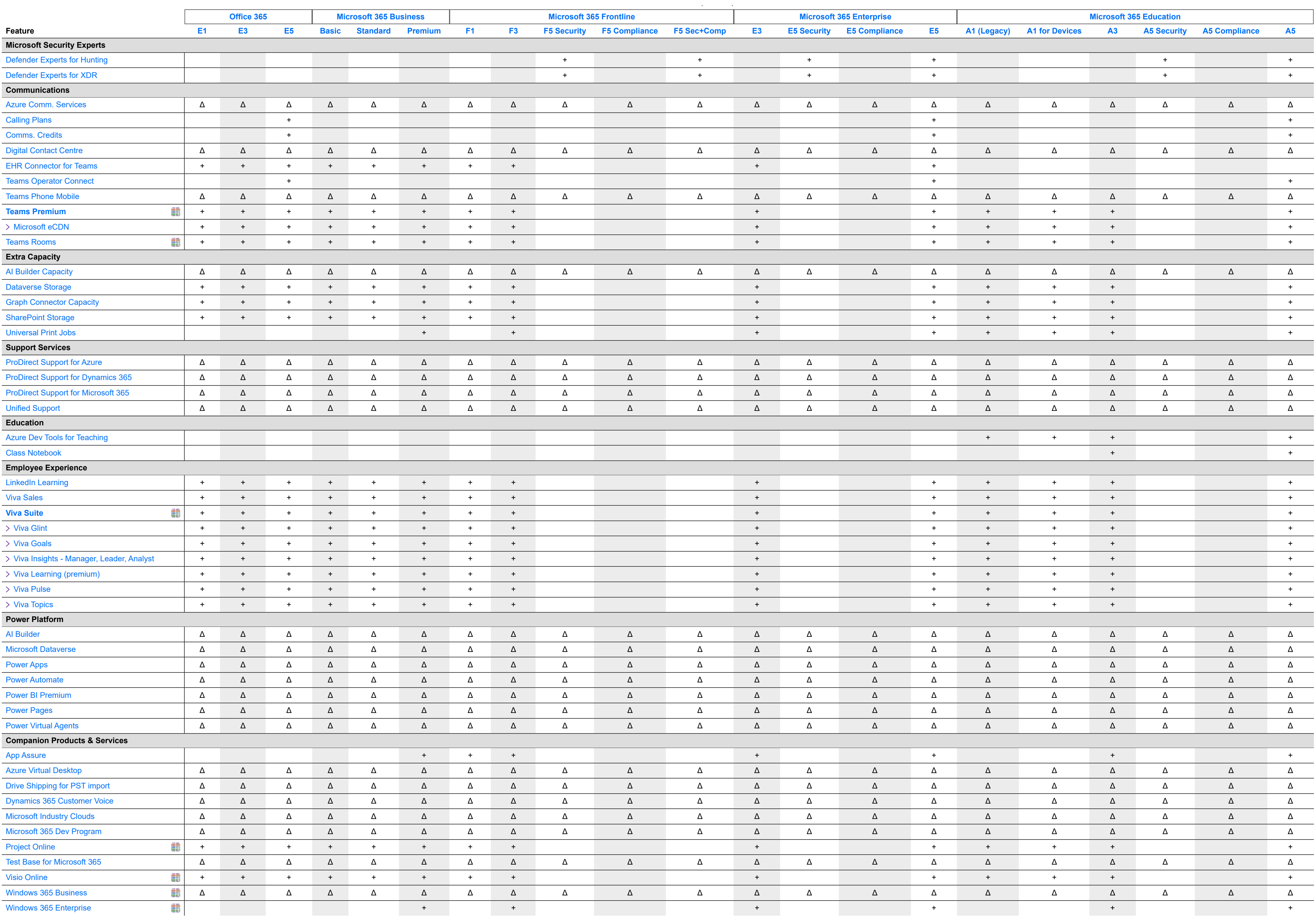

**Related Services Legend**

**+** The feature is an add-on to the license in this column.

 $\checkmark$  The feature is included with the license in this column.

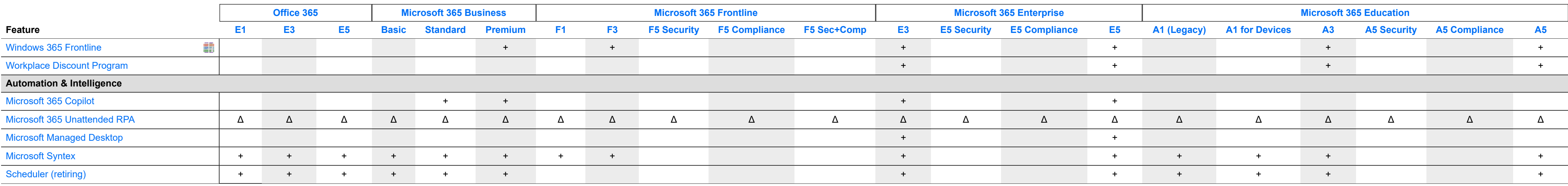

**Δ** The feature can be added to any license.

⊡ The feature is only available as part of a package.

**?** The feature doesn't have licensing guidance yet.